## 入力方法(団体)入力されたものが公式パンフレットに掲載する情報になります

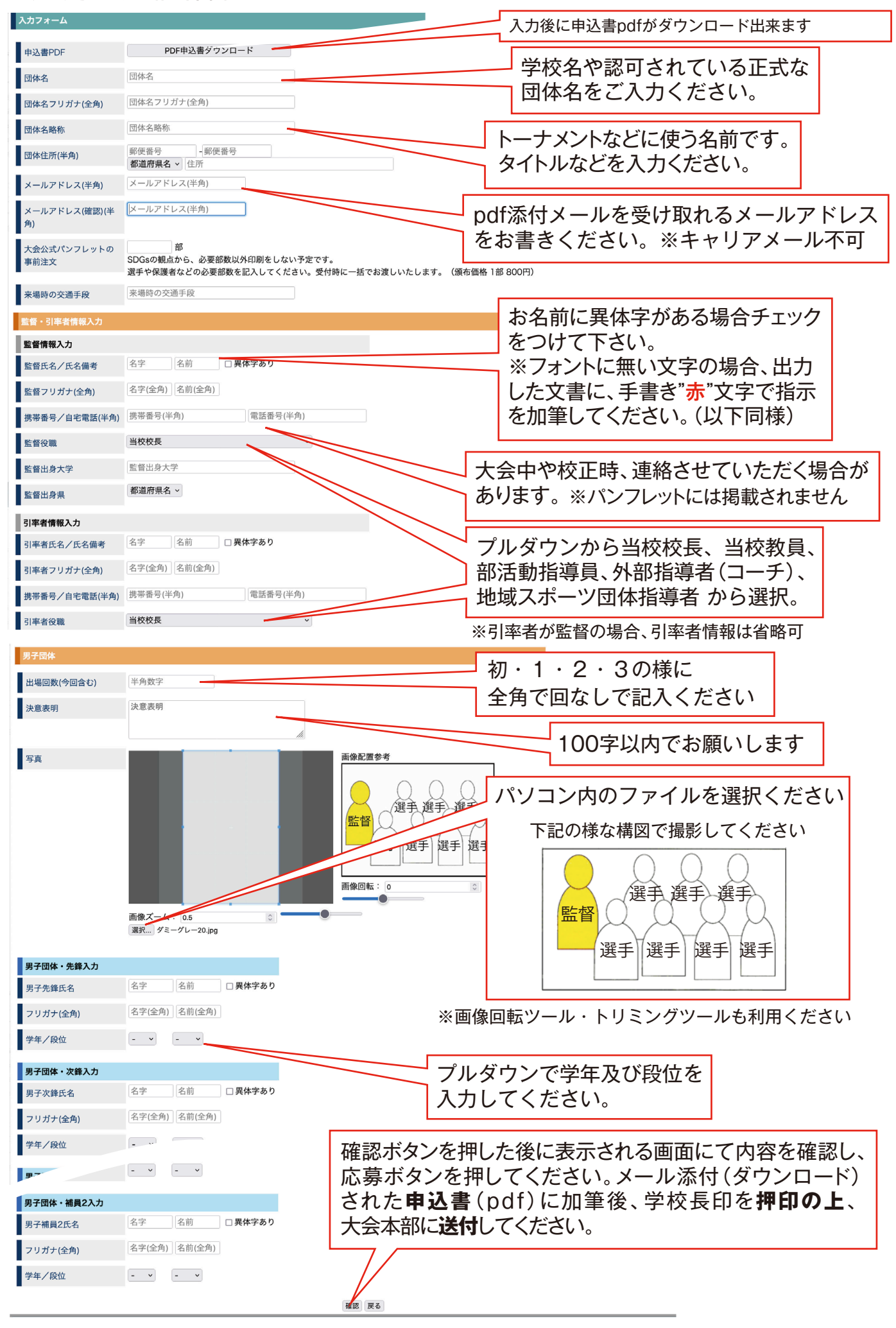